# Распричинивание в IC

# 1. После того как сделали фото всех сцен, переходим в раздел результаты

17:20 $\blacktriangledown$  $\mathbf{m} \in \mathbb{R}$ Визит  $\bullet \bullet$ АО "Торговый дом "ПЕРЕКРЕСТОК" пр-кт Хрущева, д.2, г. Курск, Кур я обл. Store ID: 200700473 Visit ID: 3528940 27.01.2022 16:19 Задачи Результаты История Холодная полка. Молочная продукция, йогурты и  $1)$ детское питание. Теплая полка. Молочная продукция и йогурты. Теплая полка. Детское питание. ДМП: напольное оборудование (кроме холодильников). Мелкое навесное оборудование и кросскатегорийная выкладка. ДМП: ХО ВБД / ХО клиента / "холодные торцы". С ЛПР обсужден список СКЮ с виртуальными остатками, произведено списание

Завершить

## 2. Далее нажимаем каждый плюсик по очереди и смотрим какие СКЮ не распознала программа

17:20 $\blacktriangledown$ 

 $\blacksquare$   $\epsilon$   $\Box$ 

 $\cdots$ 

## Визит АО "Торговый дом "ПЕРЕКРЕСТОК"

пр-кт Хрущева, д.2, г. Курск, Курская обл. Store ID: 200700473 Visit ID: 3528940 27.01.2022 16:19

#### Задачи Результаты История

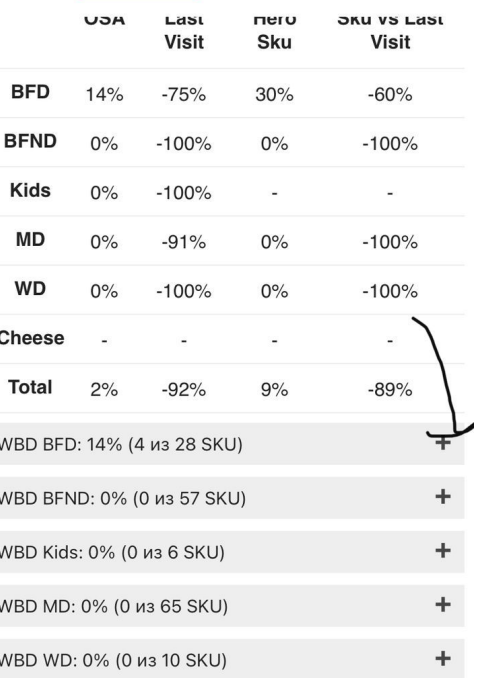

## 3. Выбираем причину, почему эта позиция появилась в не найденных товарах

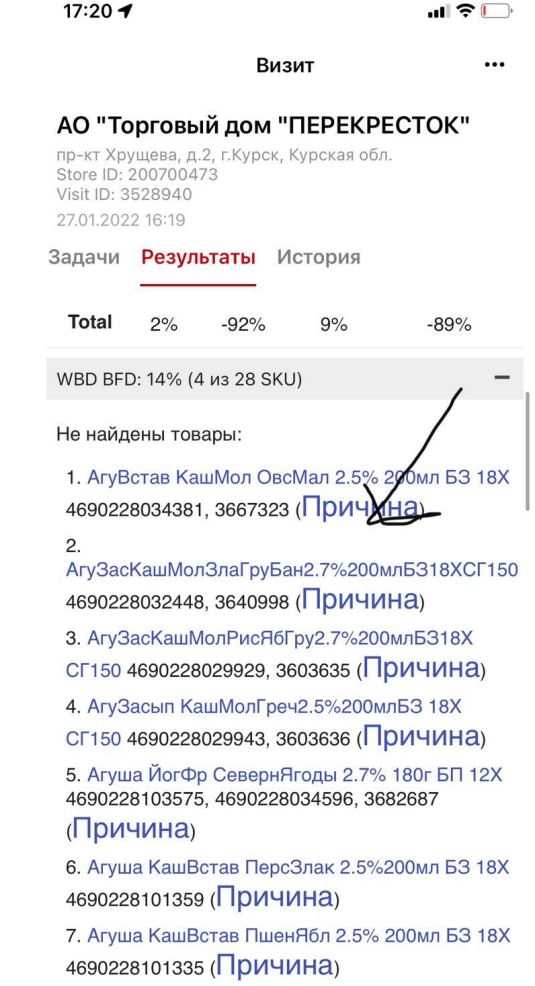

8. Агуша ТвФр ЯблБанМал 3.7% 90г МСТ 6Х

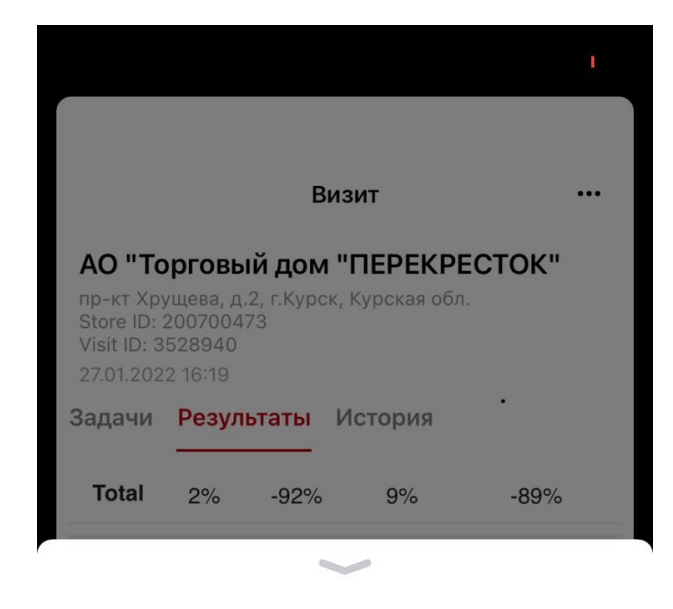

### АгуВстав КашМол ОвсМал 2.5% 200мл БЗ 18Х

Ошибка распознавания

Нет в матрице

Виртуальный сток

Нет на складе

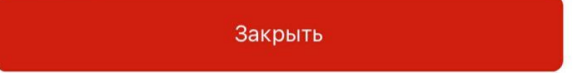

## 4. Корректный выбор причины

Ошибка распознавания - это значит, что позиция есть на полке, но ее программа не увидела, нажимаем на ошибку распознавания, берём в руку данное скю и фотографируем чтобы товар попал в объектив в полный рост и ширину.

Нет в матрице - означает то, что продукция выведена из магазина, и больше ее не будут заказывать в магазин и ее необходимо отправить на корректировку.

Виртуальный сток - это когда на остатке позиция висит в каком то количестве, а по факту этой позиции нет ни на складе, ни на полке и на других дополнительных местах продаж.

Нет на складе - значит позиции нет в данный момент на складе, на полке или на дмп, и остаток по этой позиции 0.